## LATEXQuestion Testbank with MapleTA

Paul Kates

December 6, 2005

Paul Kates, **LATEXQuestion Testbank with MapleTA** 1/3

## Example LATEXMapleTA Multiple Choice Question

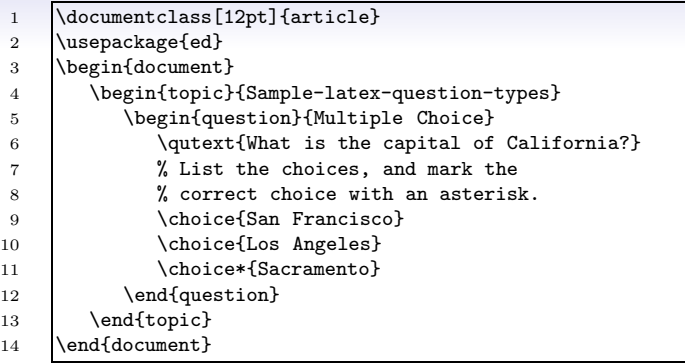

Topic 1 Sample-latex-question-types

## Question 1

mode Multiple Choice

text What is the capital of California?

choice San Francisco

choice Los Angeles

correct-choice Sacramento

## LATEXto MapleTA

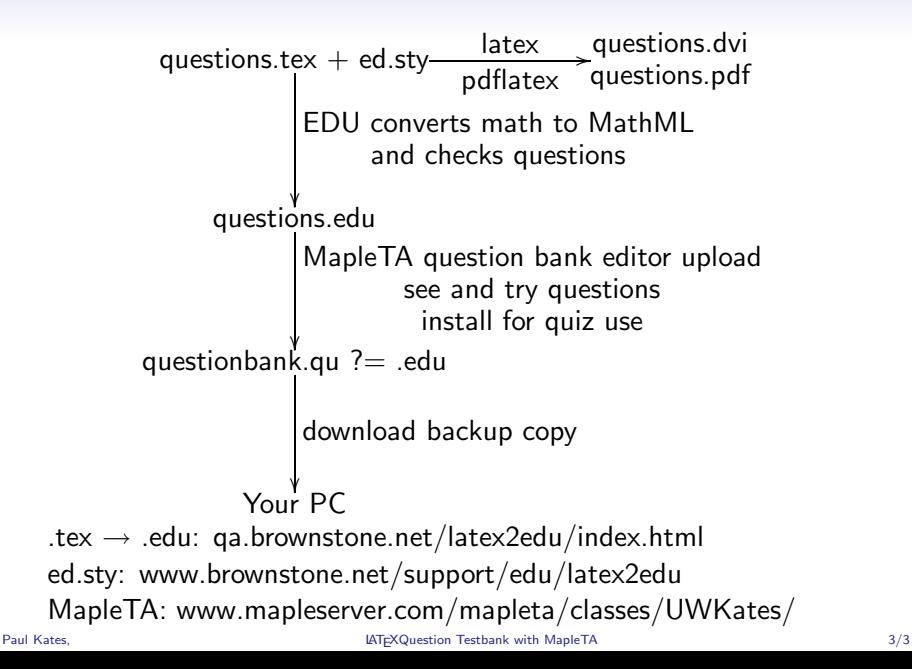